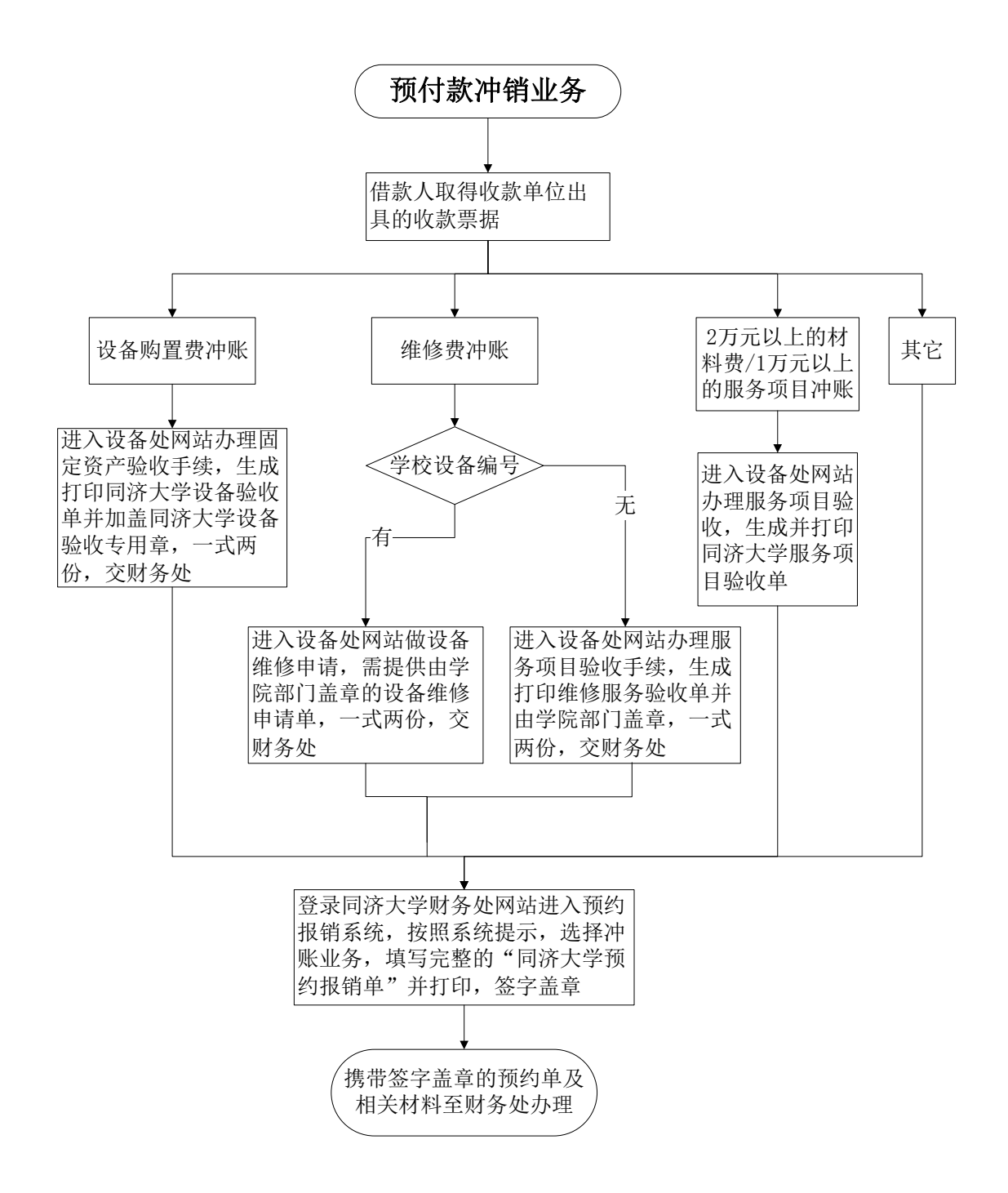

## 备注:

- 1. 原始借款单丢失,可以填写一份同济大学暂借款遗失补制单作核销用;
- 2. 一般情况下不允许换卡冲账,如因特殊原因换卡,需由财务处审核同意方可 办理。